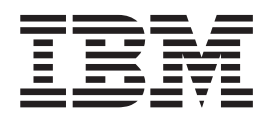

IBM Cúram Social Program Management

# Guía de administración de la organización de Cúram

*Versión 6.0.5*

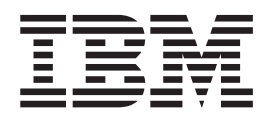

IBM Cúram Social Program Management

# Guía de administración de la organización de Cúram

*Versión 6.0.5*

#### **Nota**

Antes de utilizar esta información y el producto al que hace referencia, lea la información que figura en el apartado ["Avisos" en la página 23](#page-32-0)

#### **Revisado: mayo de 2013**

Esta edición se aplica a IBM Cúram Social Program Management v6.0.5 y a todos los releases posteriores, a menos que se indique lo contrario en nuevas ediciones.

Materiales bajo licencia - Propiedad de IBM.

#### **© Copyright IBM Corporation 2012, 2013.**

© Cúram Software Limited. 2011. Reservados todos los derechos.

# **Contenido**

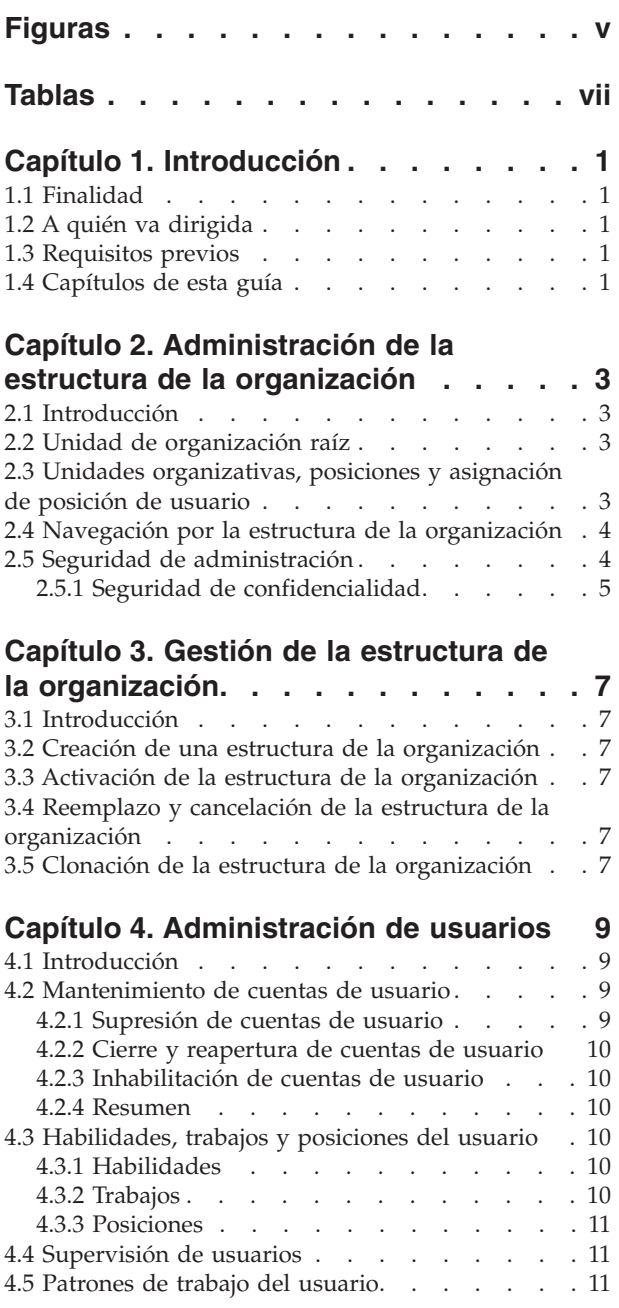

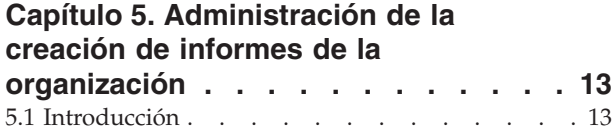

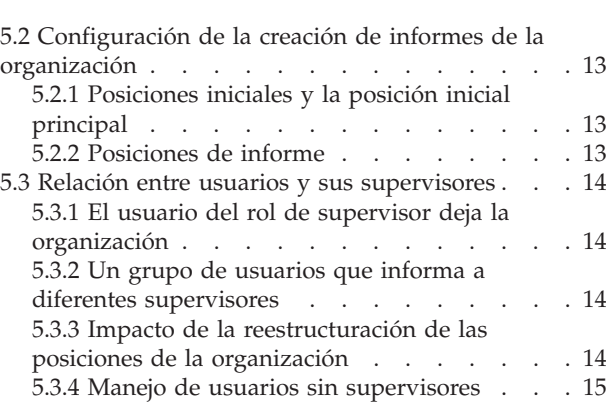

#### **[Capítulo 6. Administración general de](#page-26-0)**

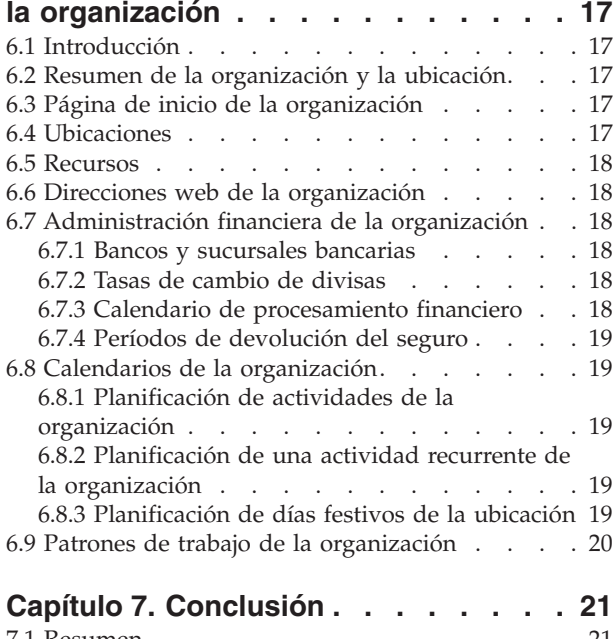

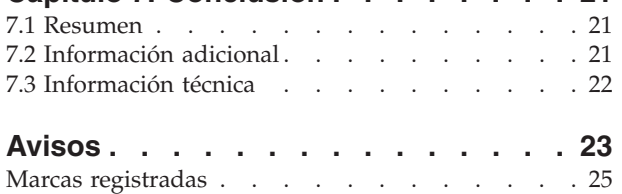

# <span id="page-6-0"></span>**Figuras**

# <span id="page-8-0"></span>**Tablas**

[1. Ejemplo de seguridad de administración . . . 4](#page-13-0) [2. Tabla de opciones para posiciones de informe 14](#page-23-0)

# <span id="page-10-0"></span>**Capítulo 1. Introducción**

### **1.1 Finalidad**

Esta guía proporciona una visión general de la administración de la organización en Cúram Enterprise Framework™. Describe las herramientas disponibles para administrar los usuarios de la organización, la administración financiera, la administración de la estructura de la organización y la jerarquía de creación de informes de la organización. Uno de los aspectos principales de la administración de la organización es la gestión de la estructura de la organización. En un nivel alto, la estructura de la organización proporciona un medio para gestionar las áreas funcionales y los usuarios de la organización. Más específicamente, la estructura de la organización permite la partición de la funcionalidad de administración relacionada con una estructura de jerarquía de la organización entre varias líneas.

### **1.2 A quién va dirigida**

Esta guía va dirigida a los analistas empresariales empleados por la organización. Se supone que este lector tiene un amplio conocimiento de los requisitos empresariales de la organización. Para leer este documento sólo se requiere un conocimiento básico de la aplicación. En su mayor parte, en este documento se supone un nivel bajo de conocimiento técnico por parte de sus lectores; sin embargo, hay determinados aspectos de administración del sistema que están enlazados con la aplicación y, por lo tanto, pueden introducir determinados términos que son más familiares para un lector con unos mayores conocimientos técnicos.

### **1.3 Requisitos previos**

Se supone que el lector está familiarizado con los conceptos básicos de Social Enterprise Management. En concreto, se supone que el lector está familiarizado con las tareas administrativas necesarias para gestionar una organización empresarial social como, por ejemplo, la gestión de los usuarios de la organización, la administración de la organización y la jerarquía de creación de informes de la organización. Se supone que el lector ha leído la publicación Organization Location Administration Guide. Esta guía también puede leerse junto con la publicación Cúram System Configuration Guide.

# **1.4 Capítulos de esta guía**

La siguiente lista describe los capítulos de esta guía:

#### **Administración de usuarios**

Este capítulo describe la administración de cuentas de usuario, habilidades del usuario, trabajos y posiciones, y patrones de trabajo de usuario. También proporciona una visión general de nivel alto de la supervisión de usuario.

#### **Administración general de la organización**

Este capítulo describe la administración general de los recursos de una organización.

#### **Administración de la estructura de la organización**

Este capítulo proporciona una visión general de la estructura de la organización y varios componentes.

#### **Administración de la creación de informes de la organización**

Este capítulo describe la creación de informes de la organización en relación con la estructura de la organización. La posisición de un usuario determina dónde se encuentra el usuario en la estructura de la organización y a quién informa dicho usuario.

#### **Conclusión**

Este capítulo proporciona resúmenes de los conceptos principales de esta guía.

# <span id="page-12-0"></span>**Capítulo 2. Administración de la estructura de la organización**

### **2.1 Introducción**

Este capítulo describe la administración de la estructura de la organización. Incluye una visión general de la unidad raíz, unidades organizativas y asignación de posición de usuario.

En la parte superior de la estructura de la organización está la unidad de organización raíz. Cualquier unidad organizativa puede ser un elemento padre de otra unidad organizativa.

Cada unidad organizativa, incluida la unidad de organización raíz, puede incluir una o más posiciones. Uno o más usuarios registrados pueden llenar estas posiciones. Las posiciones se pueden dejar vacantes si no hay ningún usuario disponible para llenarlas.

La estructura de la organización es un gráfico organizativo basado en posiciones. Describe las relaciones entre los distintos roles de la organización, en lugar de describir las relaciones entre usuarios específicos. Cuando se cambia la posición de un usuario, sólo cambia la asignación de su posición. La estructura de la organización permanece intacta.

#### **2.2 Unidad de organización raíz**

La unidad de organización raíz es la unidad de nivel más alto de la estructura de la organización; las demás unidades organizativas y todas las posiciones dentro de la estructura de la organización se incluyen en la unidad raíz.

Una unidad organizativa se puede añadir a la unidad de organización raíz o a otra unidad organizativa. Tenga en cuenta que la unidad raíz se debe crear antes de poder añadir cualquier otra unidad organizativa a la estructura.

#### **2.3 Unidades organizativas, posiciones y asignación de posición de usuario**

Cada unidad organizativa, incluida la unidad de organización raíz, puede incluir una o más posiciones. La unidad organizativa es el elemento padre de cualquier posición que contenga. Se puede especificar una ubicación predeterminada para una unidad organizativa.

Uno o más usuarios registros pueden llenar las posiciones. Esta estructura tiene en cuenta los casos en que un usuario puede dejar la empresa y su posición queda vacante hasta que se asigna otro usuario a dicha posición. Si no se especifica una ubicación para una posición, se asigna automáticamente a la posición la ubicación predeterminada de la unidad organizativa.

Los usuarios informan a otros usuarios según su asignación de posición. Normalmente, un usuario informa al usuario o usuarios asignados a su posición inicial. La administración de la creación de informes de la organización se describe en el Capítulo 5.

Es importante tener en cuenta que si no hay ningún usuario asignado a una posición, este usuario no se representará en la estructura de la organización y no se le asignará un trabajo dentro de la organización. Esto significa que tampoco puede asignarse una tarea a este usuario según su trabajo.

#### <span id="page-13-0"></span>**2.4 Navegación por la estructura de la organización**

Hay dos modos de ver la estructura de la organización: la vista de lista y la vista de árbol. La vista de lista permite a un usuario ver los detalles de una estructura de la organización mediante pestañas. La pestaña muestra la información agrupada por unidades organizativas, posiciones y usuarios. Los elementos de lista de cada pestaña se pueden expandir para mostrar más información. De forma predeterminada, la estructura de la organización se muestra en la vista de lista. La vista de árbol presenta los mismos elementos que la vista de lista, pero los muestra según su relación jerárquica. Un usuario puede navegar por vista de árbol o seleccionar un elemento para ver información detallada sobre el elemento mostrado.

La pestaña para la estructura de la organización incluye Inicio, Vista de árbol, Unidades organizativas, Posiciones y Usuarios. Un usuario puede ver detalles de cualquier componente de la estructura de la organización seleccionando la unidad organizativa, posición o usuario correspondiente desde las pestañas. Cada página tiene menús de acciones con enlaces correspondientes a dicha página.

La vista de árbol permite al usuario ver rápidamente la jerarquía de la estructura de la organización y se accede a ella mediante la pestaña "vista de árbol", que está disponible en las páginas de inicio de las unidades organizativas, las posiciones y la estructura de la organización. Una unidad organizativa se puede expandir para revelar subunidades organizativas. Las posiciones se pueden expandir para mostrar los usuarios que tienen asignados. Los usuarios pueden añadir unidades organizativas, posiciones y usuarios a la estructura de árbol.

La estructura de la organización se puede ver en el árbol expandiendo los nodos del árbol. Un usuario puede ver detalles de cualquier componente de la estructura de la organización seleccionando la unidad organizativa, posición o usuario correspondiente en el árbol. Las páginas asociadas con cada nodo del árbol tienen menús de acciones con enlaces para crear y suprimir unidades organizativas hijas, crear posiciones, editar información de unidad organizativa y asignar una ubicación predeterminada.

### **2.5 Seguridad de administración**

Cada unidad organizativa puede tener SID de lectura, mantenimiento y creación de unidad asignados. El SID de creación de unidad es el SID que un usuario debe tener para crear una unidad organizativa hijo para la unidad organizativa. El SID de lectura es el SID que un usuario debe tener para ver detalles de la unidad organizativa y detalles de sus unidades hijo y posiciones. El SID de mantenimiento es el SID que un usuario debe tener para mantener detalles de la unidad organizativa y de sus unidades hijo y posiciones. El SID de mantenimiento y el SID de creación de unidad siempre tienen prioridad sobre el SID de lectura. Por ejemplo, cuando el usuario tiene el derecho de mantenimiento de una unidad o de creación de una unidad hijo para una unidad, automáticamente se tiene el derecho de ver la unidad independientemente de si se tienen derechos de lectura o no.

Considere la siguiente estructura de la organización de la Unidad Midway que tiene una unidad hijo, Unidad Reclamaciones de Midway que a la vez tiene una unidad hijo, Unidad de admisión de reclamaciones.

Se especifican los siguientes SID para las unidades anteriores:

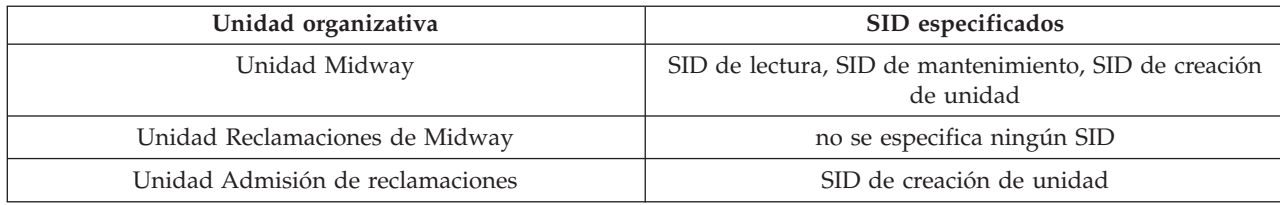

*Tabla 1. Ejemplo de seguridad de administración*

<span id="page-14-0"></span>Si un usuario tiene el SID de lectura, mantenimiento y creación de unidad para la Unidad Midway, puede ver, mantener y crear una unidad hijo para la Unidad Midway. El usuario también puede ver, mantener y crear una unidad hijo para la Unidad Reclamaciones de Midway. Sin embargo, para la Unidad Admisión de reclamaciones, el usuario sólo puede ver y mantener los detalles de la Unidad Admisión de reclamaciones. Para crear una unidad hijo para la unidad Admisión de reclamaciones, el usuario deberá tener el SID de creación de unidad que se ha especificado para la Unidad Admisión de reclamaciones que se ha añadido a su perfil.

### **2.5.1 Seguridad de confidencialidad**

La seguridad de confidencialidad proporciona un medio de protección de los datos de alto perfil o riesgo cuya visualización debe reservarse a un número reducido de usuarios. Esto se lleva a cabo asignando un nivel de confidencialidad a los datos confidenciales. Los usuarios sólo podrán ver los datos protegidos si su nivel de confidencialidad es más alto que el nivel de confidencialidad de los datos.

Todos los usuarios, participantes, notas de participantes y notas de caso tienen asignado un nivel de confidencialidad. Existe seguridad de confidencialidad adicional disponible para planes de servicios: todos los contratos, subobjetivos y elementos de plan tienen asignados niveles de confidencialidad. Para que un usuario pueda acceder a los campos de participante, usuario, nota, contrato, subobjetivo o elemento de plan específicos, el usuario debe tener un nivel de confidencialidad igual o superior al de los datos específicos. Por ejemplo, si un usuario con un nivel de confidencialidad de 3 intenta modificar una actividad relacionada con un participante, el nivel de confidencialidad de dicho participante debe ser igual o menor que 3.

Los niveles de confidencialidad van de 1 a 5, siendo 5 el nivel más alto. El nivel de confidencialidad predeterminado para todos los usuarios, participantes, notas de participante y notas de caso es 1.

# <span id="page-16-0"></span>**Capítulo 3. Gestión de la estructura de la organización**

### **3.1 Introducción**

Este capítulo proporciona información sobre cómo crear, activar y reemplazar la estructura de la organización. Dado que la estructura de la organización es un aspecto importante de la organización, es probable que se active una estructura de la organización como parte de la configuración de la aplicación. La estructura de la organización define la relación entre los usuarios, las posiciones y las unidades organizativas de la organización. Las estructuras de la organización pueden tener el estado de activa, en curso de edición, reemplazada o cancelada.

### **3.2 Creación de una estructura de la organización**

Es necesario crear una estructura de la organización antes definir unidades organizativas para la organización. Una vez creada una estructura de la organización, se puede ver en una estructura de árbol o en una estructura que no sea de árbol. Una estructura de la organización nueva tiene un estado de En curso de edición hasta que se activa.

El primer componente añadido a la estructura de la organización es la unidad de organización raíz. A continuación se pueden añadir unidades organizativas hijas y posiciones a la unidad de organización raíz.

#### **3.3 Activación de la estructura de la organización**

Sólo puede haber una estructura de la organización activa a la vez. Cuando se activa una estructura, se asigna una fecha de activación a la estructura. Sólo se puede activar una estructura en curso de edición o reemplazada. Una vez activada, una estructura de la organización reemplazará la estructura de la organización previamente activa y sólo puede existir una estructura de la organización activa a la vez. Las estructuras de la organización canceladas no se pueden activar.

#### **3.4 Reemplazo y cancelación de la estructura de la organización**

Una estructura de la organización activa se reemplaza cuando una estructura de la organización en curso de edición o reemplazada la sustituye mediante el proceso de activación.

Una estructura de la organización sólo se puede suprimir si tiene el estado de en curso de edición o reemplazada. Cuando una estructura de la organización está en curso de edición, no se utiliza y, por lo tanto, se puede cancelar. Asimismo, una estructura de la organización reemplazada ya no se utiliza y se puede cancelar.

### **3.5 Clonación de la estructura de la organización**

Se puede clonar una estructura de la organización activa y todos sus componentes. Cuando se clona una estructura de la organización, se crea una nueva relación que enlaza la posición, la unidad organizativa y los usuarios de la estructura de la organización activa para la estructura de la organización clonada. La clonación permite a la agencia crear una estructura idéntica que incluye las unidades organizativas, las posiciones y usuarios de la estructura de la organización activa. Cuando se clona una estructura de la organización, el estado de la estructura de la organización será 'En curso de edición'. A continuación, la agencia puede modificar la estructura de la organización 'En curso de edición' según se necesite sin que esto afecte a la estructura activa existente. Una vez que que la agencia está convencida de que la estructura 'En curso de edición' se ha completado, se puede activar. Esta activación hace que se reemplace la estructura de la organización activa existente y que se active la estructura de la organización previamente clonada.

# <span id="page-18-0"></span>**Capítulo 4. Administración de usuarios**

### **4.1 Introducción**

La administración de la organización de Cúram permite a un administrador gestionar los usuarios de la organización. Los usuarios están registrados y se almacena información importante sobre ellos, que incluye, pero sin limitarse a ello, sus posiciones, trabajos y habilidades.

#### **4.2 Mantenimiento de cuentas de usuario**

Existe una cuenta de usuario configurada para todos los usuarios registrados en el sistema. Esta cuenta incluye el número de teléfono de la empresa, la dirección de correo electrónico y el número de fax del usuario. El sistema puede recuperar de forma automática la información de contacto emitiendo correspondencia a o desde el usuario. Por ejemplo, las notificaciones desde la organización al usuario se pueden enviar a la dirección de correo electrónico del usuario.

Todas las cuentas de usuario incluyen información relativa a los derechos de acceso de seguridad del usuario. Esto incluye la información de inicio de sesión del usuario (contraseña y nombre de usuario), los períodos de acceso (cuándo el usuario puede iniciar sesión en el sistema) y si la cuenta de usuario está o no habilitada. El administrador puede buscar los usuarios cerrados y suprimidos en la aplicación. Los usuarios cerrados también se pueden buscar como parte de la búsqueda de usuario regular.

En la cuenta de usuario también se almacena un rol de seguridad del usuario. Este rol de seguridad define las operaciones comerciales y los campos que el usuario puede realizar y/o acceder en el sistema. Los roles de seguridad se pueden configurar de acuerdo con o en relación con posiciones dentro de una organización para definir la lista de derechos de acceso que un usuario necesita para cumplir un rol concreto. Sin embargo, la asignación de seguridad en el nivel de usuario en lugar del nivel de posición o rol significa que la seguridad se puede adaptar para cada individuo. Los derechos de seguridad se pueden ampliar o restringir para usuarios individuales, si es necesario.

La configuración de seguridad adicional en una cuenta de usuario incluye los derechos de seguridad basada en la ubicación y el nivel de acceso de confidencialidad del usuario. Se asigna una ubicación de la organización a todos los usuarios. Esta ubicación define los recursos disponibles para el usuario como, por ejemplo, una impresora. Se asigna una ubicación de la organización a todos los usuarios. Esta ubicación define los recursos disponibles para el usuario como, por ejemplo, una impresora.

Es posible que una organización desee limitar el acceso de los usuarios a datos de la aplicación principal, por ejemplo, información de caso y cliente, basándose en el usuario y la ubicación de los datos. Se puede encontrar información sobre seguridad basada en la ubicación en la publicación Cúram Location Administration Guide. Los derechos de seguridad se pueden ampliar o restringir para usuarios individuales, si es necesario, basándose en el rol de seguridad y el nivel de confidencialidad del usuario. Para obtener una visión general completa de la seguridad de usuario, consulte la publicación Cúram Administration Guide.

#### **4.2.1 Supresión de cuentas de usuario**

Se pueden suprimir cuentas de usuario. Por ejemplo, se puede suprimir una cuenta de usuario si se ha creado por error. Cuando se suprime una cuenta de usuario, las posiciones que mantiene el usuario también se suprimen. Tenga en cuenta que una cuenta de usuario no se puede suprimir si el usuario tiene actualmente cualquier rol en en un caso almacenado en el sistema.

### <span id="page-19-0"></span>**4.2.2 Cierre y reapertura de cuentas de usuario**

Se pueden cerrar cuentas de usuario si el usuario ha dejado la organización o ha finalizado todas las tareas asignadas. Hay registrada una fecha de finalización. Después de esta fecha, las tareas y notificaciones del usuario se redirigen a otro usuario. La redirección de tareas permite a los supervisores redirigir tareas de un usuario a otro. Esta función es útil para situaciones como, por ejemplo, una baja anual. El supervisor puede especificar las fechas de inicio y finalización, y elegir a qué usuario se redirige. Tenga en cuenta que una cuenta de usuario no se puede cerrar si actualmente hay otros usuarios que informen al usuario o si todavía hay una o más tareas abiertas asignadas al usuario. El supervisor del usuario primero debe transferir las tareas pendientes a otro usuario para poder cerrar la cuenta del usuario. Para obtener más información sobre la redirección de tareas, consulte la publicación Cúram Supervisor Workspace Guide.

#### **4.2.3 Inhabilitación de cuentas de usuario**

Se puede inhabilitar una cuenta de usuario. Por ejemplo, se puede configurar una cuenta para un usuario antes de que se una a la organización. La cuenta del usuario puede estar inhabilitada hasta que el usuario empiece el trabajo. Cuando una cuenta de usuario está inhabilitada, el usuario no puede iniciar la sesión en el sistema hasta que se habilita la cuenta de usuario.

#### **4.2.4 Resumen**

Una página de resumen del usuario para cada usuario sólo está disponible en la versión en árbol de la estructura de la organización. La página de resumen del usuario significa que un administrador no tiene que salir de la estructura de árbol para ver los detalles de resumen del usuario.

### **4.3 Habilidades, trabajos y posiciones del usuario**

Uno de los retos de una organización es garantizar que los miembros de la organización, representados como usuarios se correspondan a uno o varios trabajos según sus habilidades. También es importante asegurarse de que existe una clara jerarquía de informes de modo que sus miembros sepan a quién informan y quién les informa a ellos. La relación entre la estructura de informes y las habilidades y trabajos de un usuario es importante. A las organizaciones puede parecerles útil asignar una tarea a los usuarios no sólo según su posición en la organización, sino también según los trabajos que cumplen y las habilidades de que disponen.

### **4.3.1 Habilidades**

Un miembro de una organización tendrá un conjunto de habilidades y competencias que se pueden clasificar en función de la experiencia y el rendimiento. Algunos ejemplos incluyen habilidades de asesoramiento, habilidades informáticas y habilidades de idiomas. Una organización suele emplear a menudo modelos de competencia y plantillas de trabajo para las distintas tareas que los usuarios deben completar. La organización dispone de la capacidad de mantener una base de datos de habilidades y capacidades de los usuarios que se puede enlazar directamente con el perfil de cada usuario. Esto significa que se puede asignar el trabajo al usuario más adecuado. Por ejemplo, se pueden asignar tareas de informática a usuarios con habilidades informáticas. También proporciona a las personas que asignan el trabajo la información que necesitan para distribuir el trabajo de un modo óptimo como, por ejemplo, las tareas informáticas más complejas se pueden asignar a los usuarios con un nivel más alto en conocimientos informáticos.

El mantenimiento de las habilidades de idiomas ayuda a una organización a determinar automáticamente si los clientes de un caso necesitan un traductor, al comparar las habilidades de idiomas del propietario del caso con el idioma preferido de los clientes.

#### **4.3.2 Trabajos**

Los trabajos son roles funciones de los usuarios en la organización. Un usuario tendrá un cargo que describe el tipo de tarea que realiza el usuario como, por ejemplo, trabajador social o analista de

<span id="page-20-0"></span>reclamaciones. La lista de trabajos de la organización se puede correlacionar con los usuarios de la organización. Esto se lleva a cabo mediante una asignación de posición de los usuarios. Las tareas se pueden asignar a los usuarios según sus trabajos.

#### **4.3.3 Posiciones**

Las posiciones sirven como marcadores para los usuarios dentro de la estructura general de la organización. Se asigna una posición a cada usuario que lo determina dentro de su unidad organizativa y en relación con otras unidades de la organización. La posición indica a quién informa el usuario y quién informa al usuario.

Las posiciones también son contenedores para los trabajos de la organización. La posición de Trabajador social 1 en la organización puede tener cualquier número de trabajos asociados con él. Por ejemplo, además de tener el trabajo de Trabajador social, la posición también puede tener los trabajos de gerente de división, analista de reclamaciones y revisor asociados con él.

Normalmente, las posiciones se utilizan para definir los niveles dentro de determinados conjuntos de trabajos. En este caso, muchas posiciones compartirán el mismo trabajo, de modo que la posición se convierte en un nivel para dicho trabajo. Por ejemplo, el trabajo de Trabajador social se puede asignar a tres posiciones, Trabajador social 1, Trabajador social 2 y Trabajador social 3 y cada una de ellas representa un nivel de experiencia para dicho trabajo.

Se pueden asignar ubicaciones a las posiciones. Junto con las ubicaciones asignadas a los usuarios, la posición puede determinar el acceso a la información de caso y cliente si se aplica la seguridad basada en la ubicación.

La posición de un usuario determina el supervisor o supervisores del usuario en la jerarquía de creación de informes de la organización. La creación de informes de la organización se describe de forma detallada en el Capítulo 5: Creación de informes de la organización.

#### **4.4 Supervisión de usuarios**

Cada usuario informa como mínimo a un usuario que supervisa su trabajo. El término supervisor ha sido designado para representar esta relación.

Los supervisores pueden disponer de una cuenta especializada en el sistema para la gestión de tareas y casos si se ha adquirido el Espacio de trabajo de supervisor. El Espacio de trabajo de supervisor permite a los supervisores gestionar directamente el trabajo para los siguientes usuarios:

- v Usuarios de unidades organizativas en la que el supervisor mantiene un rol principal
- v Los usuarios de unidades hijas de las unidades en las que el supervisor mantiene un rol principal
- v Los usuarios en una posición que informa directamente a la posición del supervisor

Para obtener más información sobre la aplicación de supervisor, consulte la publicación Cúram Supervisor Workspace Guide.

#### **4.5 Patrones de trabajo del usuario**

Los patrones de trabajo se pueden mantener para la organización en general, así como para cada usuario individual. Los patrones de trabajo de la organización son los patrones de trabajo predeterminados para los usuarios del sistema, pero estos valores predeterminados los anula el patrón de trabajo de un usuario individual. Cada patrón de trabajo cubre las horas laborables durante un período de 14 días que empieza un lunes y finaliza el segundo domingo. Tenga en cuenta que no es necesario establecer una fecha de finalización para un patrón de trabajo. En cuyo caso, el período de 14 días se repetirá indefinidamente. La organización y cada usuario pueden tener varios patrones de trabajo pero las fechas de los patrones no se pueden solapar.

Se establecen las horas laborables estándar para un patrón de trabajo, por ejemplo, de 9 AM a 5 PM. Las horas fuera del estándar se definen como horas no laborables o no estándar. Por ejemplo, la organización puede tener un medio día cada segundo viernes. Como tal, las horas laborables para el segundo viernes se pueden establecer como horas laborables no estándar de 9 AM a 1 PM. Se pueden añadir horas no laborables para uno o más días en un patrón de trabajo y aplicarse automáticamente a un día completo, por ejemplo, un día no laborable completo.

### <span id="page-22-0"></span>**Capítulo 5. Administración de la creación de informes de la organización**

# **5.1 Introducción**

La creación de informes de la organización es la cadena de mando dentro dentro de la estructura de la organización; establece los supervisores y los usuarios que les informan. El proceso de configuración de la creación de informes de la organización se alinea con la configuración de las posiciones en la estructura de la organización. La asignación de la posición de un usuario en la organización determina las relaciones entre los usuarios y sus supervisores. Es importante comprender cómo los cambios realizados en la estructura de la organización pueden afectar a estas relaciones.

### **5.2 Configuración de la creación de informes de la organización**

El proceso de configuración de la creación de informes de la organización implica la asignación de usuarios a posiciones iniciales. Cualquier usuario asignado a una posición inicial será el supervisor de los usuarios asignados a posiciones de la misma unidad organizativa.

Se utiliza una cadena de mando para asignar supervisores a usuarios para unidades organizativas sin posiciones iniciales o con posiciones iniciales vacías (tiene una posición inicial pero sin usuarios asignados).

#### **5.2.1 Posiciones iniciales y la posición inicial principal**

Algunas posiciones dentro de la organización se pueden etiquetar como posiciones iniciales. Los usuarios asignados a posiciones iniciales son supervisores de los usuarios asignados a posiciones de informe. Como parte de la configuración de informes de la organización, debe asignarse una posición inicial a la unidad de organización raíz. Ésta se conoce como la posición inicial principal, que garantiza que existe al menos una posición de informe para todas las otras posiciones.

Si una posición no tiene una posición inicial especificada, dicha posición informará a una posición inicial basada en la estructura de la organización. Si no se han asignado posiciones iniciales a una unidad organizativa o a cualquiera de sus unidades padre, la unidad informará la posición inicial principal.

#### **5.2.2 Posiciones de informe**

La asignación de posición de un usuario determina a quién informa este usuario. Normalmente, un usuario informa al usuario o usuarios asignados a su posición inicial en la misma unidad organizativa. Por ejemplo, la unidad organizativa Trabajadores sociales contiene las posiciones Trabajador social 1, Trabajador social 2 y Trabajador social principal; por lo tanto, Pedro Herrero informará a los usuarios asignados a la posición Trabajador social principal. Si María Cuevas se asigna a la posición Trabajador social principal, entonces ella es la supervisora de Pedro Herrero.

Si una unidad organizativa no tiene una posición inicial o si no hay usuarios asignados a ésta, los usuarios de esta unidad organizativa informarán a los usuarios asignados a posiciones iniciales en una unidad organizativa padre o abuela. Por ejemplo, si no se hubieran asignado usuarios a la posición Trabajador social principal antes mencionada, Pedro Herrero informaría a un usuario asignado a la posición inicial en la unidad organizativa padre (o abuela) de la unidad organizativa Trabajador social.

También es posible que una posición informe a otra posición que no es necesariamente una posición inicial. Esto se puede configurar cuando se crea una nueva posición o cuando se modifica. Las opciones son las siguientes:

<span id="page-23-0"></span>*Tabla 2. Tabla de opciones para posiciones de informe*

| Opciones para seleccionar la posición de informe | Descripción                                                                                             |
|--------------------------------------------------|----------------------------------------------------------------------------------------------------|
| Posiciones iniciales                             | Una posición puede informar a cualquier posición inicial<br>dentro de la estructura de la organización. |
| Posiciones de unidad organizativa                | Una posición puede informar a cualquier posición dentro<br>de la misma unidad organizativa.             |
| Posiciones de unidad organizativa padre          | Una posición puede informar a cualquier posición<br>asignada a la unidad organizativa padre.            |
| Búsqueda de posición                             | Una posición puede informar a cualquier posición de la<br>estructura de la organización.                |

#### **5.3 Relación entre usuarios y sus supervisores**

Puesto que la creación de informes de la organización está enlazada con la estructura de la organización, es importante comprender cómo las relaciones entre los usuarios y sus supervisores pueden afectar mediante determinados cambios a la estructura de la organización. Esta sección describe algunos de los escenarios que pueden producirse en una organización.

Los cambios realizados en la estructura organizativa pueden significar que un administrador tenga que crear una nueva estructura. Esto significará la pérdida de la estructura antigua una vez que se active la nueva. Las siguientes secciones describen los escenarios donde se han realizado cambios en la estructura de informes:

#### **5.3.1 El usuario del rol de supervisor deja la organización**

Si un supervisor deja la organización, el procedimiento normal sería que los usuarios correspondientes informaran al supervisor sénior más próximo en la organización hasta que la posición del supervisor se asigne a un nuevo usuario. Una organización tiene la flexibilidad para editar la jerarquía de informes sin realizar ningún cambio en la estructura. Por ejemplo, si el usuario que asume el rol de supervisor de una Unidad organizativa deja la empresa, la estructura de informes puede adaptarse para permitir que los usuarios de dicha Unidad organizativa informen a otra posición dentro de la misma unidad o se puede editar una posición de modo que se informe a un usuario de otra Unidad organizativa.

#### **5.3.2 Un grupo de usuarios que informa a diferentes supervisores**

La relación de informes simple sería un grupo de usuarios que informan al mismo gestor. Pueden haber relaciones más complicadas como, por ejemplo, un equipo de usuarios de funciones cruzadas que informa a distintos gestores. Dada la flexibilidad de las posiciones de informe, existen diferentes opciones para implementar estructuras de informes de funciones cruzadas. La forma más fácil de asegurarse de que los usuarios informan a los supervisores más adecuados es establecer manualmente la jerarquía de creación de informes.

Por ejemplo, en una unidad organizativa que consta de diferentes niveles de trabajadores sociales, puede tener sentido establecer relaciones de informes basadas en la experiencia. Los trabajadores sociales con menos experiencia social podrían informar a los trabajadores sociales con más experiencia. Los trabajadores sociales con más experiencia podrían informar a una posición inicial en una unidad organizativa de gestión media.

#### **5.3.3 Impacto de la reestructuración de las posiciones de la organización**

Es importante reconocer el impacto de la reestructuración de las posiciones de la organización en la creación de informes de la organización. Por ejemplo, algunas posiciones dentro de una organización pueden convertirse en redundantes o cambiar; sin embargo, estas mismas posiciones todavía pueden definir relaciones entre usuarios y supervisores. Los usuarios asignados a las posiciones deben

<span id="page-24-0"></span>reasignarse a nuevas posiciones; sus supervisores deberán asignarse a posiciones de informe. La mayoría de organizaciones suelen gestionar gráficos de organización centrados en personas en lugar de posiciones. Debe tenerse mucho cuidado cuando se cambian posiciones dentro de una organización de modo que los usuarios no sólo se asignen a una posición en función de sus trabajos y roles en una unidad organizativa, sino que también deben informar a los supervisores adecuados.

#### **5.3.4 Manejo de usuarios sin supervisores**

Puede haber usuarios en la organización que no tengan supervisores. Por ejemplo, el Director ejecutivo de una empresa (CEO) suele responder a una junta, pero no a un supervisor específico. Una solución simple para gestionar estos usuarios consiste en asignarlos a la posición inicial de la unidad de organización raíz.

# <span id="page-26-0"></span>**Capítulo 6. Administración general de la organización**

### **6.1 Introducción**

Las herramientas necesarias para administrar la organización están disponibles desde la página de inicio de la organización. Este capítulo proporciona información sobre administración general de la organización, incluidos el mantenimiento de las instalaciones de la organización, los servicios financieros, los calendarios de la organización y patrones de trabajo de la organización.

### **6.2 Resumen de la organización y la ubicación**

Se proporciona un resumen de la organización y la estructura de ubicación activas al administrador en su página de inicio. Este resumen proporciona detalles del número total de unidades, posiciones y usuarios en la estructura de la organización, además del número total de ubicaciones mantenidas para la organización específica.

### **6.3 Página de inicio de la organización**

La finalidad de la página de inicio de la organización es proporcionar acceso a las herramientas utilizadas para administrar detalles de la organización, incluidos los usuarios del sistema en la organización, los trabajos de la organización, las estructuras de la organización y las estructuras de ubicación. También proporciona acceso al calendario de actividades de la organización y a los patrones de trabajo del empleado.

La mayor parte de la información que se trata en esta guía está disponible desde la página de inicio de la organización. La única excepción es la información financiera que está disponible desde la página de inicio de administración.

La página de inicio de la organización muestra los detalles de contacto de la organización, los números de registro y tasa de la organización y el nivel de seguridad de datos de ubicación. El nivel de seguridad de datos de ubicación se utiliza para proteger la información de los casos y clientes según la ubicación de los usuarios en el sistema. Para obtener más información, consulte la publicación Cúram Location Administration Guide.

#### **6.4 Ubicaciones**

Las ubicaciones de la organización son los lugares de trabajo de sus usuarios. Cada ubicación se organiza en una estructura de ubicación jerárquica que tiene una ubicación raíz. Se mantiene información adicional para cada ubicación que incluye días festivos de la ubicación, patrones de trabajo de la ubicación, recursos y planificaciones diarias.

Algunas ubicaciones son oficinas públicas que son las ubicaciones en las que el público puede interactuar con la organización. Todas las ubicaciones tienen una dirección. Sin embargo, tenga en cuenta que pueden haber varias ubicaciones en la misma dirección. Por ejemplo, pueden haber varias ubicaciones en un bloque de oficinas. Las ubicaciones se pueden proteger, lo que limita la capacidad de los usuarios para acceder y mantener información de casos y clientes según la ubicación que tengan asignada. Para obtener información detallada sobre ubicaciones, consulte la publicación Cúram Location Administration Guide.

#### <span id="page-27-0"></span>**6.5 Recursos**

Los recursos incluyen herramientas, equipo y espacios de oficina que la organización utiliza para completar su trabajo, por ej., impresoras, salas de conferencias. Se pueden asignar recursos a ubicaciones de organización y a unidades organizativas. Para obtener más información sobre recursos, consulte la publicación Cúram Location Administration Guide.

#### **6.6 Direcciones web de la organización**

Se pueden mantener direcciones web para una organización o una unidad organizativa desde la página de inicio de la organización. Desde aquí, los usuarios pueden crear, modificar y suprimir direcciones web para organizaciones y unidades organizativas.

#### **6.7 Administración financiera de la organización**

Se proporcionan servicios de administración para mantener información financiera para la organización. Esto incluye información sobre bancos y sucursales bancarias, tasas de cambio de divisas, cuentas bancarias de la organización y períodos de devolución del seguro. También hay un calendario de procesamiento financiero que se utiliza para mantener las fechas de procesamiento financiero para distintos métodos de entrega.

### **6.7.1 Bancos y sucursales bancarias**

Los bancos son las instituciones financieras en las que se guarda el dinero (con fines de ahorro o comerciales) o se invierte, suministra para préstamos o se intercambia. Las sucursales bancarias son las instalaciones para un banco específico que realizan algunas funciones bancarias como, por ejemplo, actividades bancarias personales para las personas que viven cerca de la sucursal bancaria. Por ejemplo, Pedro Herrero tiene actividades bancarias en la sucursal de Citibank de la 5ª Avenida de Nueva York. Una sucursal bancaria se identifica mediante un código de ordenación.

Las cuentas bancarias de la organización y el participante están asociadas con las sucursales bancarias configuradas como parte de los servicios de administración financiera. Por ejemplo, las prestaciones de Pedro Herrero se pagan en su cuenta corriente que está asignada a la sucursal bancaria de la 5ª Avenida de Citibank.

#### **6.7.2 Tasas de cambio de divisas**

Una tasa de cambio de divisas es una tasa de conversión entre dos monedas. Cada organización tiene una moneda base con la que aplica sus finanzas, por ej., dólares de EE.UU., libras de GB. Las tasas de cambio de divisas se pueden almacenar en la aplicación permitir el pago y recibo de importes monetarios en una moneda que no sea la moneda base. Todas las tasas de cambio de divisas para la organización se expresan en comparación con la moneda base de la organización.

Por ejemplo, la organización realiza pagos de pensiones a los participantes autorizados que se han jubilado en otros países. La moneda base de la organización es euros. Pedro Herrero se ha jubilado en Inglaterra donde la moneda es la libra esterlina. El pago semanal de 100€ de Pedro se convierte en 69£ utilizando una tasa de intercambio de Euro/GBP de 0,6864.

#### **6.7.3 Calendario de procesamiento financiero**

Existe un calendario de procesamiento financiero separado para los métodos de entrega en efectivo, mediante cheque, mediante ETF, mediante cupón y facturas. Cada uno de estos calendarios almacena las fechas en que la organización no podrá realizar los pagos utilizando el método de entrega específico, por ej. es posible que no se encuentre en disposición de supervisar la finalización de un proceso de pago por lotes. Por lo tanto, los pagos que vencen el plazo en una fecha de exclusión de pago deberían procesarse mediante una ejecución anterior de los procesos por lotes. Estas fechas son las fechas de exclusión de pago.

<span id="page-28-0"></span>Por ejemplo, el 25 de diciembre (un fía festivo público), los pagos en efectivo no se pueden realizar puesto que las oficinas de la organización no están abiertas. El 25 de diciembre está marcado como una fecha de exclusión de pago en el calendario de procesamiento financiero para el método de entrega en efectivo. Un pago por EFT (transferencia electrónica de fondos) se puede procesar un día festivo público ya que no hay establecida ninguna fecha de exclusión de pago en el calendario de procesamiento financiero por ETF.

Se pueden establecer requisitos de prepago para fechas de exclusión de pago. Si el prepago es necesario, el procesamiento financiero se producirá la fecha de proceso más próxima anterior a la fecha de exclusión de pago. Por ejemplo, los pagos en efectivo que vencen el 25 de diciembre se procesarán el 24 de diciembre, siempre y cuando el 24 de diciembre no sea una fecha de exclusión de pago para pagos en efectivo.

### **6.7.4 Períodos de devolución del seguro**

Un período de devolución del seguro es el período durante el cual la organización factura para las contribuciones de los participantes. Una devolución del seguro es un registro de las contribuciones de un empleador en nombre de su(s) empleado(s) durante un período de devolución del seguro especificado. El período de devolución del seguro se define mediante las fechas de inicio y finalización específicas y se proporciona un nombre de período. Por ejemplo, un período de devolución del seguro, del Año 2005, se inicia el 1 de enero de 2005 y finaliza el 31 de diciembre de 2005.

### **6.8 Calendarios de la organización**

Esta sección proporciona una visión general de la funcionalidad de calendario de la organización. Esto incluye las actividades de calendario de la organización y los calendarios de vacaciones de la localidad.

### **6.8.1 Planificación de actividades de la organización**

El calendario de la organización se utiliza para registrar actividades de una única vez y recurrentes para la organización. Un administrador puede planificar actividades desde un calendario de la organización. Las actividades de la organización no pueden relacionarse con un asunto o caso. No se pueden seleccionar invitados para actividades de la organización, ya que las actividades de la organización se dirigen a la organización como un todo. Si es necesario, se puede seleccionar una ubicación para la actividad. También debe especificarse una hora de inicio y una hora de finalización.

Las actividades de la organización se aplican a todos los usuarios del sistema y de este modo aparecen en el calendario de actividades de la organización, en el calendario individual de un usuario y en el calendario de usuario equivalente accesible desde una página de inicio del usuario.

# **6.8.2 Planificación de una actividad recurrente de la organización**

Se pueden crear actividades recurrentes de la organización. Cuando se crea una actividad recurrente de una organización, debe establecerse la frecuencia de la actividad. Se pueden gestionar como una ocurrencia o por instancia. Cuando un administrador realiza cambios en una ocurrencia de una actividad recurrente, él o ella puede optar por aplicarlos a la ocurrencia o a la serie.

Por ejemplo, si la organización tiene una reunión de estado de toda la agencia mensual, se puede establecer una actividad para que la reunión de estado se repita el mismo día cada mes.

### **6.8.3 Planificación de días festivos de la ubicación**

Se pueden asignar días festivos a ubicaciones desde el calendario de ubicación. Los días festivos de la ubicación se muestran en los calendarios de todos los usuarios de la ubicación. Los días festivos para una ubicación también se pueden aplicar a sububicaciones.

<span id="page-29-0"></span>Por ejemplo, un administrador puede registrar un día festivo público para el 25 de diciembre en el calendario de ubicación para la oficina de Midway y sus sububicaciones. A continuación, esto se mostrará en los calendarios de todos los usuarios de la ubicación de Midway y sus sububicaciones.

#### **6.9 Patrones de trabajo de la organización**

Los patrones de trabajo de la organización son los patrones de trabajo predeterminados para los usuarios del sistema. Estos valores predeterminados se pueden alterar temporalmente mediante un patrón de trabajo de un usuario individual. La funcionalidad para mantener patrones de trabajo en el nivel de la organización es igual que la funcionalidad proporcionada para los patrones de trabajo del usuario.

Para resumir, cada patrón de trabajo cubre las horas laborables durante un período de 14 días que se inicia en lunes y finaliza el segundo domingo. Se establecen las horas laborables estándar para cada patrón de trabajo, por ejemplo, de 9.00 AM a 5.00 PM. La organización y cada usuario pueden tener varios patrones de trabajo pero las fechas de los patrones no se pueden solapar.

# <span id="page-30-0"></span>**Capítulo 7. Conclusión**

#### **7.1 Resumen**

A continuación se presenta un resumen de los principales conceptos que se tratan en esta guía:

- v La aplicación proporciona la posibilidad de mantener las instalaciones, la actividades y la información financiera de la organización.
- v La organización se proporciona con la posibilidad de mantener una base de datos de habilidades y competencias que se puede enlazar con perfiles de usuario. Esto significa que se puede asignar trabajo a los usuarios más apropiados.
- v Los trabajos son roles funcionales de una organización y se pueden correlacionar con los usuarios de la organización.
- v Las posiciones son contenedores para los trabajos de la organización y marcadores para sus usuarios. Se puede asignar la misma posición a cualquier número de usuarios, lo que significa que cada uno de estos usuarios realiza el mismo trabajo en la organización.
- v Cada usuario informa como mínimo a otro usuario y su trabajo es supervisado por dicho usuario. Este usuario se conoce como supervisor y el sistema proporciona a los supervisores una cuenta especializada para la gestión de las tareas y casos.
- v La estructura de la organización es un gráfico organizativo basado en posiciones. Describe las relaciones entre los distintos roles de la organización, en lugar de describir las relaciones entre usuarios específicos.
- v Los usuarios informan a otros usuarios según su asignación de posición en la estructura de la organización.
- v Los usuarios asignados a posiciones iniciales son supervisores de los usuarios asignados a posiciones de informe. Como parte de la configuración de informes de la organización, debe asignarse una posición inicial a la unidad de organización raíz.
- v La administración de la estructura de la organización se puede proteger de modo que sólo los usuarios con los derechos de acceso apropiados puedan ver o mantener unidades organizativas y posiciones.
- v Un un calendario de la organización está disponible en la aplicación de administración y se puede utilizar para planificar y mantener las actividades de la organización.
- v Un calendario de días festivos de ubicación está disponible en la aplicación de administración.
- v Las fechas de proceso de pago para la organización se pueden establecer administrativamente para un método de entrega en un calendario financiero.

#### **7.2 Información adicional**

Se incluye información adicional sobre los temas tratados en esta guía en varios documentos relacionados:

#### **Guía para participantes de Cúram**

Esta guía describe los conceptos básicos de la funcionalidad de los participantes.

#### **Cúram Integrated Case Management Guide**

Esta guía describe los conceptos básicos del procesamiento de un caso.

#### **Guía sobre pruebas de Cúram**

Esta guía describe los conceptos básicos de las pruebas.

#### **Cúram Financials Guide**

Esta guía describe los conceptos básicos del procesamiento financiero.

#### <span id="page-31-0"></span>**Cúram Deductions Guide**

Esta guía describe los conceptos básicos del proceso de deducciones.

#### **Cúram Service Planning Guide**

Esta guía describe los conceptos básicos de Cúram Service Planning™.

#### **Cúram Communications Guide**

Esta guía proporciona una visión general de la funcionalidad de comunicación.

#### **Guía general de los flujos de trabajo de Cúram**

Esta guía proporciona una visión general de la funcionalidad de flujo de trabajo.

#### **Cúram Verification Engine Guide**

Esta guía proporciona una visión general de Cúram Verification™ Engine.

#### **Cúram Location Administration Guide**

Esta guía proporciona una visión general de la administración de ubicaciones en Cúram Enterprise Framework.

#### **7.3 Información técnica**

A continuación se proporciona una lista de documentos técnicos a los que se hace referencia en esta guía:

#### **Cúram Rules Editor Guide**

Esta guía describe cómo utilizar el Editor de reglas de Cúram.

#### **Inside the Cúram Eligibility and Entitlement Engine**

Esta guía proporciona una visión general de Cúram Eligibility and Entitlement Engine.

#### **Cúram Batch Processing Guide**

Esta guía proporciona información sobre el desarrollo del proceso por lotes.

#### **Cúram Operations Guide**

Esta guía proporciona una visión general de las operaciones que incluyen propiedades de aplicación.

# <span id="page-32-0"></span>**Avisos**

Esta información se ha desarrollado para productos y servicios ofrecidos en los Estados Unidos. Es posible que IBM no ofrezca los productos, servicios y características descritos en este documento en otros países. Póngase en contacto con el representante de IBM de su localidad para obtener información acerca de los productos y servicios que actualmente están disponibles en su zona. Cualquier referencia a un producto, programa o servicio de IBM no pretende indicar o implicar que sólo se pueda utilizar dicho producto, programa o servicio de IBM. En su lugar se puede utilizar cualquier producto, programa o servicio funcionalmente equivalente que no infrinja ninguno de los derechos de propiedad intelectual de IBM. Sin embargo, es responsabilidad del usuario evaluar y verificar el funcionamiento de cualquier producto, programa o servicio que no sea de IBM. Puede que IBM tenga patentes o solicitudes de patentes pendientes relacionadas con el tema principal que se describe en este documento. El suministro de este documento no le otorga ninguna licencia sobre estas patentes. Puede enviar las consultas sobre licencias, por escrito, a:

IBM Director of Licensing

IBM Corporation

North Castle Drive

Armonk, NY 10504-1785

EE.UU.

Para consultas sobre licencias relacionadas con información de doble byte (DBCS), póngase en contacto con el departamento de propiedad intelectual de IBM de su país o envíe sus consultas, por escrito, a:

Intellectual Property Licensing

Legal and Intellectual Property Law.

IBM Japan Ltd.

19-21, Nihonbashi-Hakozakicho, Chuo-ku

Tokyo 103-8510, Japón

El párrafo siguiente no se aplica al Reino Unido ni a ningún otro país en el que tales disposiciones sean incompatibles con la legislación local: INTERNATIONAL BUSINESS MACHINES CORPORATION PROPORCIONA ESTA PUBLICACIÓN "TAL CUAL" SIN GARANTÍA DE NINGUNA CLASE, YA SEA EXPLÍCITA O IMPLÍCITA, INCLUIDAS, PERO SIN LIMITARSE A ELLAS, LAS GARANTÍAS IMPLÍCITAS DE NO VULNERABILIDAD, COMERCIALIZACIÓN O IDONEIDAD PARA UN PROPÓSITO DETERMINADO. Algunas legislaciones no contemplan la declaración de limitación de responsabilidad, ni implícitas ni explícitas, en determinadas transacciones, por lo que cabe la posibilidad de que esta declaración no se aplique en su caso.

Esta información podría incluir imprecisiones técnicas o errores tipográficos. Periódicamente se efectúan cambios en la información contenida en este documento; estos cambios se incorporarán en nuevas ediciones de la publicación. IBM puede realizar mejoras y/o cambios en el producto o productos y/o en el programa o programas descritos en esta publicación en cualquier momento sin previo aviso.

Cualquier referencia en esta información a sitios web que no son de IBM se proporciona únicamente para su comodidad y no debe considerarse de ninguna manera como una aprobación de dichos sitios web. Los materiales de esos sitios web no forman parte de los materiales de este producto de IBM y la utilización de esos sitios web se realiza bajo el propio riesgo del usuario.

IBM puede utilizar o distribuir cualquier información que usted proporcione de la forma que considere apropiada sin incurrir en ninguna obligación con usted. Los titulares de licencias de este programa que deseen obtener información sobre el mismo con el fin de permitir: (i) el intercambio de información entre programas creados independientemente y otros programas (incluido éste) y el uso mutuo de información que se haya intercambiado, deben ponerse en contacto con:

IBM Corporation

Dept F6, Bldg 1

294 Route 100

Somers NY 10589-3216

EE.UU.

Dicha información puede estar disponible, sujeta a los términos y condiciones apropiados, incluido en algunos casos el pago de una cuota.

IBM proporciona el programa bajo licencia que se describe en este documento y todo el material bajo licencia disponible para éste en función de los términos del IBM Customer Agreement, IBM International Program License Agreement o cualquier otro acuerdo equivalente entre ambas partes.

Los datos de rendimiento contenidos en esta documentación se han determinado en un entorno controlado. Por consiguiente, los resultados obtenidos en otros entornos operativos pueden variar de forma significativa. Algunas medidas pueden haberse realizado en sistemas de nivel de desarrollo y no existe ninguna garantía de que dichas medidas sean las mismas en los sistemas disponibles de forma general. Además, es posible que algunas mediciones se hayan estimado mediante extrapolación. Los resultados reales pueden variar. Los usuarios de este documento deben verificar los datos aplicables a su entorno específico.

La información relacionada con productos que no son de IBM se ha obtenido de los proveedores de dichos productos, de sus anuncios publicados o de otras fuentes disponibles públicamente.

IBM no ha probado estos productos y no puede confirmar la exactitud del rendimiento, la compatibilidad o cualquier otra afirmación relacionada con productos que no son de IBM. Las preguntas relativas a las prestaciones de productos que no son de IBM deben dirigirse a los proveedores de dichos productos.

Todas las sentencias relativas a la dirección o intención futura de IBM están sujetas a modificación o retirada sin previo aviso, y sólo representan objetivos.

Todos los precios de IBM que se muestran son precios de venta al detalle recomendados por IBM, corresponden al momento actual y están sujetos a cambios sin aviso previo. Los precios del distribuidor pueden variar.

Esta información se proporciona únicamente para fines de planificación. La información que se describe en esta sección puede variar antes de que los productos descritos estén disponibles.

Esta información contiene ejemplos de datos e informes que se utilizan en operaciones comerciales diarias. Para ilustrarlas de la manera más completa posible, los ejemplos incluyen nombres de individuos, <span id="page-34-0"></span>empresas, marcas y productos. Todos estos nombres son ficticios y cualquier parecido con los nombres y direcciones utilizados por una empresa real es mera coincidencia.

#### LICENCIA DE COPYRIGHT:

Esta información contiene programas de aplicación de ejemplo en lenguaje fuente que ilustran técnicas de programación en diversas plataformas operativas. Puede copiar, modificar y distribuir estos programas de ejemplo de cualquier manera sin realizar ningún pago a IBM, a fin de desarrollar, utilizar, comercializar y distribuir programas de aplicación que se adecuen a la interfaz de programación de aplicaciones para la plataforma operativa para la que se han escrito los programas de ejemplo. Estos ejemplos no han sido probados exhaustivamente bajo todas las condiciones. En consecuencia, IBM no puede garantizar ni afirmar la fiabilidad, utilidad o funcionalidad de estos programas. Los programas de ejemplo se proporcionan "TAL CUAL", sin garantía de ningún tipo. IBM no asumirá ninguna responsabilidad por daños ocasionados por el uso de los programas de ejemplo.

Cada copia, parcial o completa, de estos programas de ejemplo, o cualquier trabajo obtenido a partir de los mismos, debe incluir el siguiente aviso de copyright:

© (nombre de la empresa) (año). Partes de este código provienen de programas de ejemplo de IBM Corp.

© Copyright IBM Corp. \_especifique el año o años\_. Reservados todos los derechos.

Si está viendo esta información en copia software, es posible que las fotografías y las ilustraciones en color no aparezcan.

#### **Marcas registradas**

IBM, el logotipo de IBM e ibm.com son marcas registradas de International Business Machines Corp. en muchas jurisdicciones en todo el mundo. Otros nombres de productos y servicios pueden ser marcas registradas de IBM u otras empresas. Hay disponible una lista actual de marcas registradas de IBM en la web en "Copyright and trademark information" en [http://www.ibm.com/legal/us/en/copytrade.shtml.](http://www.ibm.com/legal/us/en/copytrade.shtml)

Otros nombres pueden ser marcas registradas de sus respectivos propietarios. Otros nombres de empresas, productos y servicios pueden ser marcas registradas o marcas de servicio de terceros.

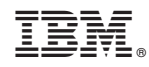

Impreso en España